進路通信

~自分の進路へ向かって前進しよう~

## 北九州市立香月中学校 文責:橋内 聡 No. 14 2023. 11. 7 (火)

## ★ インターネット出願について ★

今回は、多くの私立高校で導入されているインターネット出願に関してお知らせします。 令和6年度入試より、多くの私立高校においてインターネット出願が導入されています。各高校 の入試要項にインターネット出願の手引きが記載されているかと思いますが、香月中学校では記載 漏れ等を防ぐために、12月の保護者会にて入力していただくこととしています。以下に出願まで の流れを示していますので、ご確認ください。

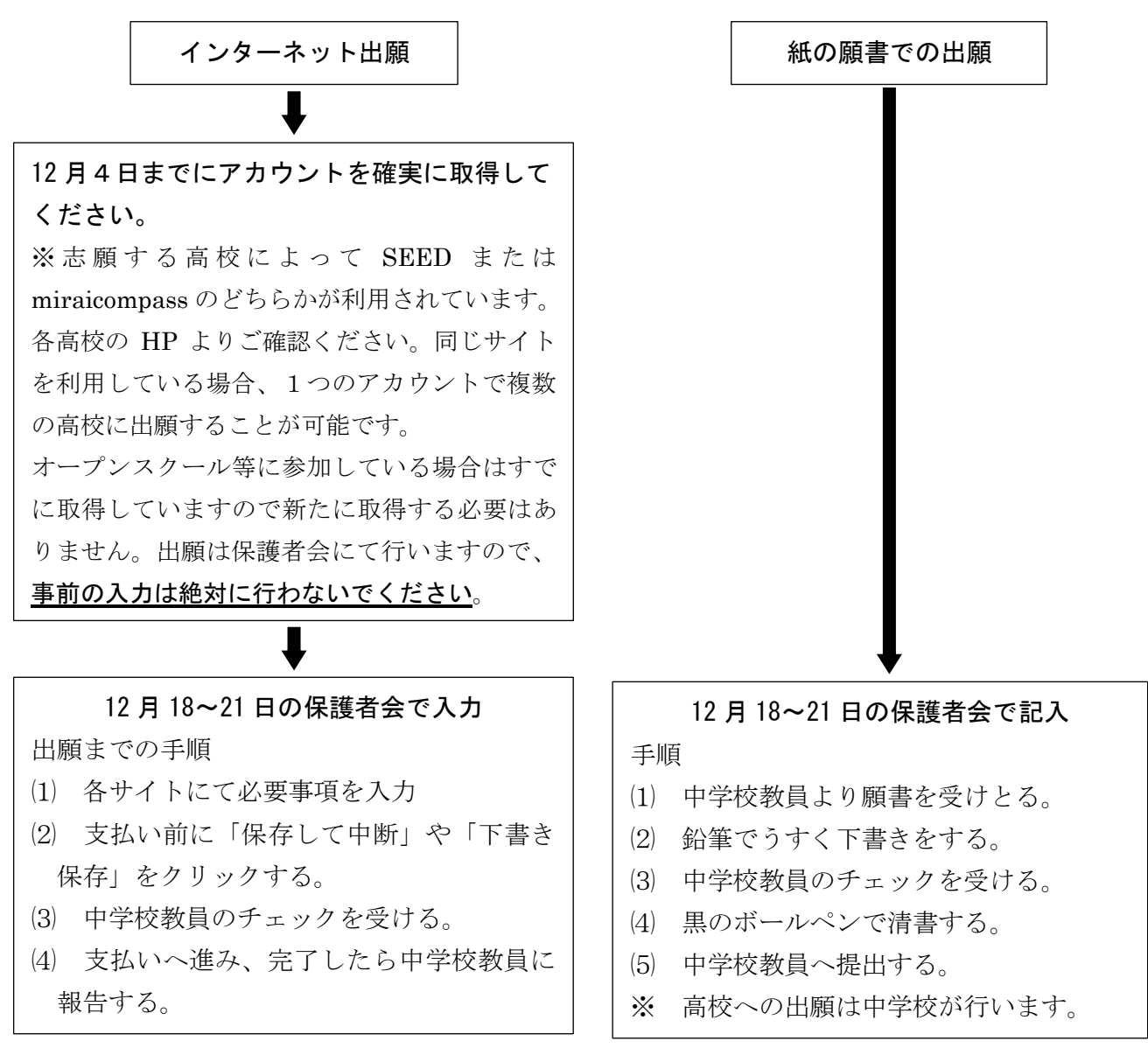

受験票については紛失を防ぐために、入試の直前に生徒へ渡します。その他ご不明な点は、担任 までご相談ください。

過去の進路通信は香月中学校ホームページに載っています →

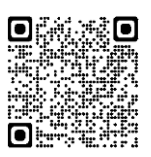